#### **DOCUMENTATION BIBLIOTHÈQUES**

## **L'accès à l'information scientifique : le cas de l'IRCAM Access to Scientific Information: The Case of the IRCAM Acceso a la información científica: el caso de IRCAM**

## Martin Poirier

#### Volume 44, numéro 2, avril–juin 1998

URI :<https://id.erudit.org/iderudit/1032959ar> DOI :<https://doi.org/10.7202/1032959ar>

[Aller au sommaire du numéro](https://www.erudit.org/fr/revues/documentation/1998-v44-n2-documentation02059/)

#### Éditeur(s)

Association pour l'avancement des sciences et des techniques de la documentation (ASTED)

#### ISSN

0315-2340 (imprimé) 2291-8949 (numérique)

#### [Découvrir la revue](https://www.erudit.org/fr/revues/documentation/)

#### Citer cet article

Poirier, M. (1998). L'accès à l'information scientifique : le cas de l'IRCAM. *Documentation et bibliothèques*, *44*(2), 79–91. https://doi.org/10.7202/1032959ar Résumé de l'article

Cet article relate la mise en place, pour le département Recherche et Développement de l'Institut de Recherche et Coordination Acoustique/Musique (IRCAM) à Paris, d'une base de notices bibliographiques d'articles scientifiques sur la musique et l'acoustique accessible en intranet et dans Internet. Cette expérience offre un exemple des enjeux inhérents à l'organisation de l'information dans un contexte où la continuité avec des pratiques antérieures devait être maintenue.

Tous droits réservés © Association pour l'avancement des sciences et des techniques de la documentation (ASTED), 1998

Ce document est protégé par la loi sur le droit d'auteur. L'utilisation des services d'Érudit (y compris la reproduction) est assujettie à sa politique d'utilisation que vous pouvez consulter en ligne. <https://apropos.erudit.org/fr/usagers/politique-dutilisation/>

#### Cet article est diffusé et préservé par Érudit.

Érudit est un consortium interuniversitaire sans but lucratif composé de l'Université de Montréal, l'Université Laval et l'Université du Québec à Montréal. Il a pour mission la promotion et la valorisation de la recherche.

<https://www.erudit.org/fr/>

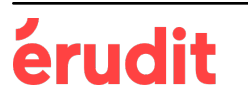

## **L'accès à l'information scientifique: le cas de l'IRCAM**

#### **Martin Poirier**

Bibliothécaire, Best-Seller Inc.

 $\mathcal{L}^{\text{max}}(\mathcal{L}^{\text{max}})$ 

 $\sim$ 

Cet article relate la mise en place, pour le département Recherche et Développement de l'Institut de Recherche et Coordination Acoustique/Musique (IRCAM) à Paris, d'une base de notices bibliographiques d'articles scientifiques sur la musique et l'acoustique accessible en intranet et dans Internet. Cette expérience offre un exemple des enjeux inhérents à l'organisation de l'information dans un contexte où la continuité avec des pratiques antérieures devait être maintenue.

**Access to Scientific Information: The Case of the IRCAM**  This article summarises the establishment of a bibliographic data base of scientific articles about music and acoustics for the research and development department of the Institut de Recherche et Coordination Acoustique/Musique (IRCAM) in Paris. The data base can be searched in an intranet and over the Internet. This experience illustrates what is at stake when the organisation of information must be consistent with past practices.

#### Acceso a la información científica : el caso de **IRCAM**

Este artículo muestra la instalación, por parte del Departamento de Investigaciones y Desarrollo del Instituto de Investigaciôn y Coordinaciôn Acûstica/Mûsica (IRCAM), de Paris, de una base de notas bibliogrâficas de articulos cientfficos sobre mûsica y acûstica a los que se puede tener acceso por intranet e internet. Esta experiencia ofrece un ejemplo de lo que implica la organización de la información, en un contexto donde se debe mantener la continuidad con las prâcticas anteriores.

L'élaboration d'une base bibliographique d'articles scientifiques peut de prime abord sembler un simple travail technique où l'on s'applique patiemment à répertorier les publications, à les classer, à les coter, à en produire des versions en format HTML pour ensuite les stocker dans un fichier sur un serveur HTTP. S'il faut effectivement temps et patience pour arriver à ces fins, on doit également prendre conscience de maints autres aspects et détails qui rendent le travail quelque peu complexe et qui peuvent remettre en question des principes de base. Développer une base de données est un processus impliquant la prise en compte des besoins des utilisateurs et non seulement des règles de classification. Par conséquent, il peut s'ensuivre un dilemme: construire un système idéal avec lequel les utilisateurs sont peu confortables ou un système imparfait plus facilement utilisable du point de vue des usagers. C'est un dilemme qui sera mis en relief dans cet article.

Le projet<sup>1</sup> décrit dans cet article consistait à développer un logiciel documentaire, à créer une base bibliographique rétrospective des articles scientifiques publiés par les chercheurs du département Recherche et Développement

(DRD) de l'Institut de Recherche et de Coordination Acoustique/Musique (IRCAM), couvrant plus de vingt ans de travaux (près de 600 documents répertoriés jusqu'à présent), et à transférer une sélection de ces documents en format intégral sur leur site Web. Parallèlement, il fallait retrouver les articles papier et les traiter afin d'établir un fonds documentaire physique classé et coté de manière à posséder un fonds d'archives interne facilement consultable, constituant les documents sources des versions HTML accessibles sur le site Web.

La base bibliographique est ainsi interrogeable sur le site Web de l'IRCAM, mais ne sont accessibles en texte intégral que les articles transcrits en HTML. Les autres articles sont conservés dans le fonds d'archives internes dans un bureau du DRD et ne sont donc pas accessibles au public. Plusieurs de ces articles ayant été publiés dans des revues spécialisés, l'usager pourra tout de même utiliser l'information bibliographique pour retrouver l'article soit à la Médiathèque de l'IRCAM ou dans un autre centre de documentation.

La plus grande contrainte de ce projet a été de mettre en place une chaîne de travail du traitement documentaire assuré par du personnel non initié au domaine documentaire: les tâches sont réparties entre certains membres du personnel administratif du DRD, les chercheurs et l'assistant informaticien. L'aboutissement de ce projet consistera à transférer une sélection d'articles numérisés de ce fonds et de les cataloguer en format Unimarc dans le catalogue de la Médiathèque. Le traitement des notices bibliographiques sera alors repris par les bibliothécaires de la Médiathèque en respectant les normes de base du catalogage en format Unimarc

 $\overline{1}$ . L'expérience décrite dans cet article n'est pas reliée au poste occupé actuellement par l'auteur chez Best-Seller Inc. Ce projet a été réalisé dans le cadre d'un stage de quatre mois faisant partie du programme de DESS (Diplôme d'études supérieures spécialisées) en Informatique documentaire, un diplôme de troisième cycle offert par l'ENSSIB (Ecole Nationale Supérieure des Sciences de l'Information et des Bibliothèques) et l'UCBL (Université Claude-Bernard Lyon 1) à Villeurbanne, France.

> Cette formation s'est faite dans le cadre d'un échange universitaire entre l'ENSSIB-Lyon 1 et la Graduate School of Library and Information Studies de l'Université McGill à Montréal. Ce projet d'échange n'aurait pu avoir lieu sans le soutien financier du Fonds FCAR (Fonds pour la formation des chercheurs et l'aide à la recherche) du Québec.

et de la classification par le système Dewey.

Ce projet a été initié par le DRD et la Médiathèque de l'IRCAM. La réalisation d'une telle base bibliographique est d'abord un travail d'équipe: réunir, informer, se concerter et décider. La survivance de cette base ne dépend donc pas uniquement des instances administratives, mais également de la collaboration des chercheurs eux-mêmes qui devront saisir leurs publications dans la base et fournir une copie papier au secrétariat du DRD.

Le développement technique, étant donné que le logiciel est interrogeable sur le site Web de l'IRCAM et que les articles numérisés y sont accessibles, devra prendre en considération des aspects aussi variés que les droits d'auteur ou le confort de l'utilisateur devant l'interface du logiciel documentaire.

La première partie de cet article dresse un tableau d'ensemble de l'IRCAM, décrivant ses missions et son organisation, particulièrement celles de la Médiathèque et du DRD, directement concernés par ce projet. La deuxième partie présente en détail l'aspect documentaire du logiciel, dont les interfaces de saisie et de consultation ont été développées à la suite de concertations avec les différentes personnes rattachées au projet afin de préciser la terminologie ou d'améliorer la présentation des formulaires. Le regroupement de vingt ans de publications scientifiques à l'IRCAM est un projet d'envergure. Si ce projet constitue la mémoire de l'IRCAM, c'est aussi le point de départ d'un outil de gestion maison des publications scientifiques qui fera le pont entre les travaux antérieurs, actuels et à venir.

#### **IRCAM : un tour d'horizon**

L'IRCAM, situé au cœur de Paris, est un lieu de recherche et de création musicales, de diffusion et d'enseignement ouvert sur la communauté musicale internationale. Son histoire est liée à celle du Centre national d'art et de culture Georges-Pompidou dont le projet a été initié en 1969 par le président de la république. En 1970, parallèlement à l'élaboration de ce centre national d'art contemporain, le président demande à Pierre Boulez, chef d'orchestre et compositeur français de grande renommée, de mettre en place et de diriger un institut de recherche sur les rapports entre les sciences et la musique. En 1973 débute la mise en chantier du bâtiment conçu par les architectes Renzo Piano et Richard Rogers (situé au pied de l'église Saint-Merri, sous la fontaine de la place Igor-Stravinsky). Depuis, l'IRCAM a connu plusieurs phases d'agrandissement, dont I'ajout d'une tour en 1990, tout en évoluant au fil des changements technologiques. C'est ainsi qu'on voit en 1996, la mise en place de la Médiathèque de l'IRCAM au terme d'un projet d'informatisation qui aura duré un an<sup>2</sup>.

L'IRCAM, un organisme bénéficiant d'un statut d'association reconnue d'utilité publique, est associé au Centre Georges-Pompidou, mais il n'en possède pas moins son propre conseil d'administration. L'organisation interne se divise en sept services principaux de direction : Direction générale et Administration, Direction artistique, Valorisation, Communication, Recherche et Développement, Création musicale et Pédagogie et Médiathèque.

Selon le bilan de 1996, les ressources financières de fonctionnement se sont élevées à 42,65 millions de francs (environ 10,7 millions en dollars canadiens) dont 73 % provenaient de fonds publics (principalement attribués par le ministère de la Culture) et 27% provenaient de ressources de l'IRCAM (vente de produits, contrats industriels, etc.) (IRCAM [1996], 24).

L'IRCAM évolue au rythme des nouvelles technologies. On retrouve dans l'édifice divers types d'ordinateurs en fonction des multiples besoins internes. L'infrastructure principale repose sur des ordinateurs dotés d'un système d'exploitation Unix qui constituent les serveurs pour la messagerie électronique, le Web, les bases de données, le catalogue, etc. Le micro-ordinateur Macintosh est l'outil le plus répandu pour la production musicale, mais il sert aussi pour la bureautique. Le micro-ordinateur de type IBM ou compatible IBM a été retenu pour les postes de consultation à la Médiathèque, mais il est aussi utilisé à d'autres fins dont la gestion du bâtiment. Un système de réseaux sert à unir l'ensemble de ces ordinateurs par le biais de passerelles ou de routeurs. La transmission des données s'effectue par différents protocoles (AppleTalk, EtherTalk et TCP/IP). Pour la petite histoire, il faut savoir que l'IRCAM a été l'un des premiers organismes français à être connectés aux réseaux internationaux, soit depuis 1983 par UUCP<sup>3</sup> et depuis 1989 par Internet. L'IRCAM est maintenant relié depuis 1996 au réseau Rénater, le réseau national de télécommunications pour la technologie, l'enseignement et la recherche<sup>4</sup>.

Les grands développements du multimédia ont largement contribué à la mise en place de la Médiathèque telle qu'on la trouve aujourd'hui. En effet, le public a accès depuis 1996 à des fonds multimédias de façon simple et intégrée grâce à un navigateur HTML: «L'infrastructure technologique, innovante et performante, est discrète et «banale», l'ordinateur n'étant qu'une fenêtre qui se veut la plus transparente possible entre le visiteur et le document recherché» (IRCAM 1997). Le public a dorénavant accès à partir d'un même poste de consultation (doté d'un casque d'écoute) à des fonds composés de textes, d'images, de vidéos ou de sons. Il a ainsi la possibilité de retrouver la cote d'un document papier disponible dans la Médiathèque, ou bien de consulter une banque de documents numérisés, un choix d'archives audio et de cédéroms musicaux et des vidéos documentaires sur la musique contemporaine. Il peut aussi accéder à d'autres bases de données ou catalogues par le réseau Internet<sup>5</sup> .

Pour soutenir tout cela, la Médiathèque dispose évidemment d'un équipe-

<sup>2.</sup> On trouvera de plus amples détails sur l'histoire de l'IRCAM au site Web de l'Institut: <http://> [www.ircam.fr/](http://www.ircam.fr/) 

<sup>3.</sup> UUCP *{Unix to Unix copy)* est un protocole de communication de machine Unix à machine Unix antérieur à TCP/IP (Maire 1997).

<sup>4.</sup> L'organisation interne de l'informatique à l'IRCAM est nettement plus complexe que présentée On se référera à la chronique *Service informatique* du site Web http :/[/www.ircam.fr/activi](http://www.ircam.fr/activi-)tes/recherche/service-info.html

<sup>5.</sup> Notons que tous les documents numériques ne sont pas accessibles de l'extérieur de la Médiathèque pour des raisons de droits d'auteur.

ment informatique bien élaboré<sup>6</sup>. Un réseau local relie deux serveurs (serveur catalogue et serveur multimédia) et les postes de consultation. On a fait appel à plusieurs technologies (différentes mais intégrées) pour la mise en place du catalogue bibliothéconomique multimédia. On utilise, d'une part, le logiciel Loris et le module DorisWeb de Ever pour le catalogage et la consultation ; les notices bibliographiques sont stockées en format Unimarc dans une base de données Oracle. D'autre part, un logiciel développé par Ârchimed offre un accès en réseau et sert à gérer les différents supports multimédias stockés dans un juke-box et dans un disque *Raid*<sup>7</sup>.

#### **Évolution de la gestion documentaire**

La Médiathèque est évidemment fière de son nouvel espace et de l'intégration de son fonds multimédia, mais il faut tout de même rappeler que ce service est en continuité avec une tradition documentaire présente depuis le début de l'IRCAM. En effet, on retrouve une bibliothèque dès les premières années de fonctionnement de l'Institut. Les fonds étaient alors constitués de partitions de musique et de documents reliés à la musique contemporaine, mais également de documents d'autres domaines, suite à l'association de la bibliothèque avec le Centre national de recherche scientifique (CNRS) dès les années 1980. Le directeur de la Médiathèque, Michel Fingerhut, décrit en ces termes l'état de la bibliothèque avant sa transformation en médiathèque :

> *On partait d'une bibliothèque traditionnelle* — *non par les contenus du fonds (es* $s$ entiellement musique contemporaine), *mais par sa nature : des documents papier (livres, revues, partitions musicales). Un logiciel bibliothéconomique (offrant les fonctions de recherche dans le catalogue pour les visiteurs, et de catalogage.et circulation pour les documentalistes) était disponible sur un petit réseau de PC.*

> *D 'autre part, un fonds de quelque 2 000 enregistrements de concerts et de manifestations autour de la musique contemporaine s'était constitué durant les vingt ans de Vexistence de PIRCAM Documents parfois uniques (créations d'œuvres par exemple), mais inaccessibles jusqu'alors: PIRCAM pouvait enregistrer, mais ne*

*pouvait écouter (ni, a fortiori, faire écouter) ces archives : question de droits. Enfin, un fonds de disques compacts (disponibles dans le commerce) et de cédéroms commençait à se constituer. On ne pouvait écouter ou consulter ces disques sur place, dans la bibliothèque; ils étaient donc prêtés. (Fingerhut 1991)* 

On constate qu'au fil de l'évolution de la technologie, les cédéroms et les vidéos se sont ajoutés aux archives papier et aux enregistrements sur bande. Ces changements ont imposé la mise à jour de l'équipement servant à l'utilisation de ces types de supports.

L'accès aux fonds de la Médiathèque a été facilité non seulement par les nouvelles technologies, mais également par le déménagement même de la Médiathèque qui a quitté le Centre Georges-Pompidou, l'édifice voisin de l'IRCAM, pour intégrer un nouvel espace aux côtés des autres services de l'IRCAM, dont le DRD et les locaux de Pédagogie. La bibliothèque a ainsi été complètement refondue dans la nouvelle Médiathèque.

#### Information scientifique: l'IRCAM éditeur

L'ancienne bibliothèque jouait un rôle essentiel depuis ses débuts dans la conservation des œuvres créées au sein de l'IRCAM. Cela a principalement permis de constituer la mémoire du volet création de l'Institut. Elle n'avait pas cependant comme mission spécifique de constituer la mémoire du volet recherche — jusqu'à tout récemment du moins. On trouve, bien sûr, dans son fonds des documents essentiels tels des revues scientifiques et des actes de colloques en musique contemporaine, mais on n'y collectionne pas systématiquement tout ce qui est publié par les chercheurs de l'IRCAM. Par conséquent, si le fonds d'origine répondait à des besoins précis pour les départements de Création et de Pédagogie, le DRD y trouvait moins d'intérêts directs.

C'est en fait du côté de l'édition, et non pas de la bibliothèque, que l'on retrouve à l'IRCAM le mandat de conserver la mémoire de la recherche et des travaux qui s'y font. De 1978 à 1986, il y a eu une volonté de regrouper les publications produites par les chercheurs de l'IRCAM à l'intérieur d'une collection nommée Les Rapports de l'IRCAM. Un des premiers numéros<sup>8</sup> faisait état des différents projets de recherche en cours à l'Institut et les numéros subséquents présentaient des articles des chercheurs<sup>9</sup>. Ce projet d'édition n'a, par contre, pas eu de suite, et par conséquent, la bibliothèque n'ayant pas comme mission première d'être la mémoire de l'ensemble des productions documentaires de l'IRCAM, il était difficile de mettre la main sur les rapports techniques ou toutes autres publications scientifiques. Les copies de ces documents se trouvaient éparpillées dans les différents bureaux des chercheurs.

L'envol pris par la Médiathèque grâce aux technologies de pointe a laissé place à de nouveaux projets qui ont modifié son rôle comme le précise Michel Fingerhut:

> *En juin 199 S, PIRCAM démarre le projet d'informatisation. La question des droits d'écoute étant en passe d'être résolue, ces fonds allaient être réunis. A cette occasion, la constitution de plusieurs autres collections est lancée : documentaires vidéos sur la musique contemporaine ; articles scientifiques et musicaux des chercheurs et musicologues de l'IRCAM, ou publiés dans ses revues; biographies illustrées de compositeurs contemporains et des notices musicologiques sur leurs œuvres. (Fingerhut 1997)*

Dans cet élan, un informaticien s'est vu confier le projet de constituer une liste aussi complète que possible des articles scientifiques publiés depuis le début de l'IRCAM et de la mettre en ligne. Le projet, qui s'est étendu entre 1993 et 1994, a abouti à une liste de trois cents titres, sans que les documents sources ne soient consultés. Par la création de ces nouvelles collections et principalement par l'élaboration de la bibliographie des articles scientifiques, il y a eu une conver-

<sup>6.</sup> Pour une description détaillée de la technologie, voir http ://mediatheque. [ircam.fr/technologies/](http://ircam.fr/technologies/)  index.html

<sup>7.</sup> Système de stockage sur disques durs permettant un accès rapide aux informations stockées.

<sup>8.</sup> BENNETT, Gerald. 1979. *La recherche à riRCAMen 1978.* Paris: IRCAM, Centre Georges-Pompidou.

<sup>9.</sup> Certains de ces textes sont disponibles en format intégral sur le Web de la Médiathèque. Voir *Rapports de PIRCAM'* http ://mediatheque.ircam.fr/articles/index.htm

gence des intérêts entre la Médiathèque et le DRD.

#### La gestion des publications du DRD

Parallèlement au développement de la Médiathèque et à son projet de rendre son fonds documentaire accessible sur des supports numérisés, la direction du DRD avait besoin de mettre en place un système documentaire qui permettrait de mieux gérer annuellement les publications des scientifiques. Elle désirait pouvoir aisément retracer le travail accompli par les chercheurs, mais aussi constituer la mémoire du DRD, ce qui, dans un juste retour des choses, permet un échange des connaissances entre les chercheurs eux-mêmes. La mise en place d'un système de gestion de la documentation scientifique devenait également importante pour la valorisation des travaux de recherche. En effet, l'IRCAM travaillant parfois en collaboration avec des entreprises privées, elle devait pouvoir «vendre» l'expertise des différents groupes de recherche. Pour cela, les publications les plus récentes devaient rapidement être regroupées. Il devenait, en quelque sorte, important de développer une veille technologique interne pour décrocher des contrats de recherche.

De plus, le domaine scientifique évoluant au rythme des transformations technologiques, les chercheurs se tournaient de plus en plus vers Internet pour la diffusion de leurs travaux. Dans un but de cohésion et d'image, mais surtout dans un esprit de communication et de partage des résultats de la recherche, le DRD avait intérêt à gérer et à mettre de l'avant le fonds des articles scientifiques, qu'ils soient en version papier ou numérisée. C'est dans ce contexte qu'on a voulu rendre accessible les articles scientifiques publiés par les chercheurs de l'IRCAM en les convertissant en format HTML. On a donc eu besoin de créer et d'organiser un fonds documentaire spécifique aux publications des chercheurs.

La direction du DRD et la Médiathèque ont décidé de pousser plus loin le projet de recherche bibliographique amorcé en 1993. La tâche a été confiée à un informaticien et à un stagiaire en informatique documentaire<sup>10</sup>. Ce dernier projet va plus loin en poursuivant les buts suivants: permettre aux auteurs de saisir leurs références, coupler les articles aux références bibliographiques et constituer une collection physique. Du même coup, les références du précédent projet peuvent être complétées, mises à jour et validées.

La figure 1 présente, de façon très schématique, les acteurs et les objets en jeu dans ce projet et identifie le flux d'information généré à l'intérieur de la chaîne documentaire. Les acteurs sont le département Recherche et Développement (RD), les chercheurs de l'IRCAM, la direction de la Médiathèque, les usagers externes<sup>11</sup>, les usagers internes, les éditeurs internes (IRCAM et RD) et les éditeurs scientifiques. Les objets impliquent les publications scientifiques, le fonds physique du RD (interne et non acces-

<sup>11.</sup> Cette mention d'éditeurs internes IRCAM et RD est très schématique et ne décrit pas l'importance et la complexité du rôle actuel de l'édition à l'IRCAM.

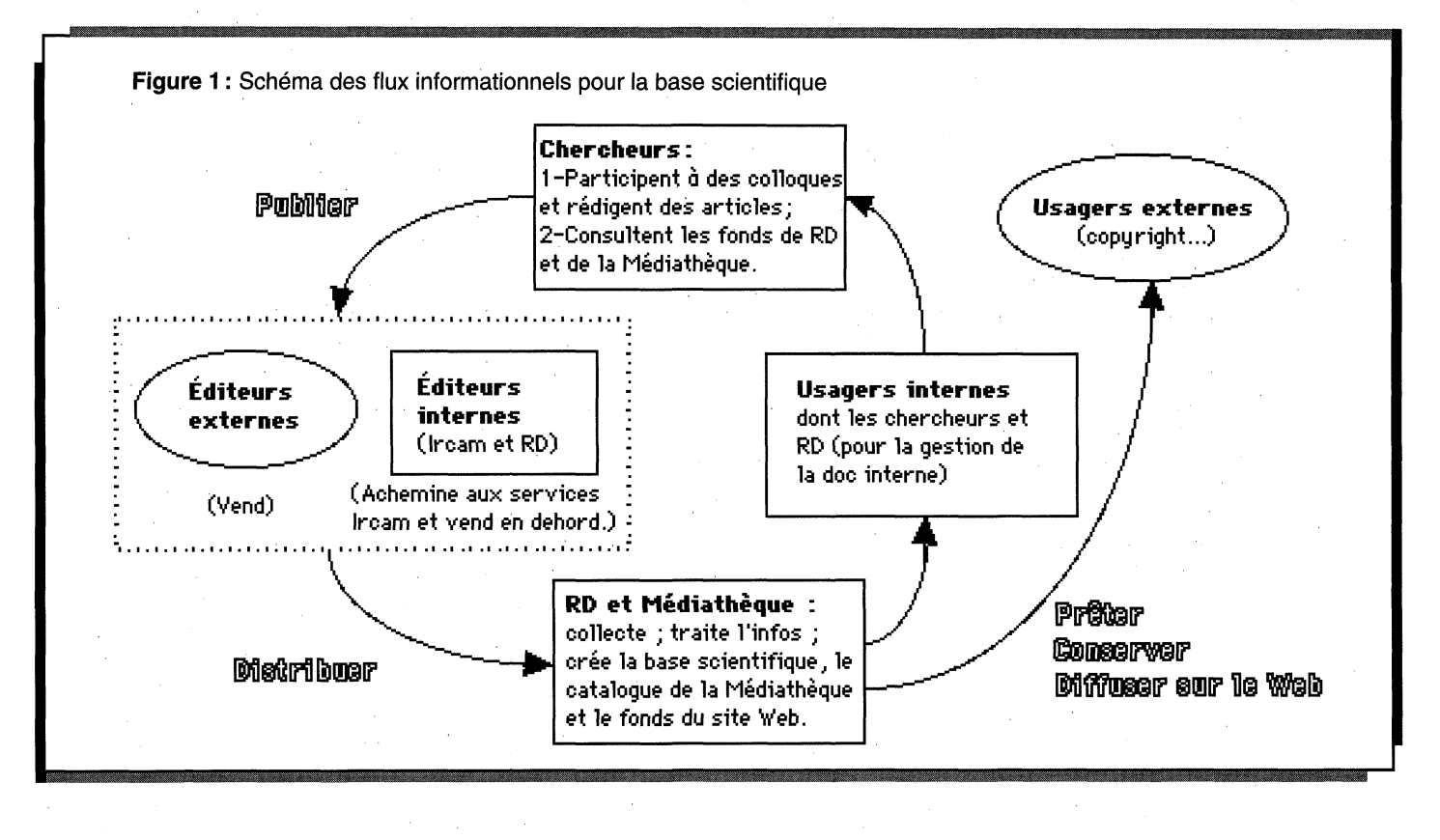

<sup>10.</sup> Une équipe a été créée pour le projet des articles scientifiques. Le développement du logiciel documentaire a été confié à Rodolphe Bailly, assistant informatique. Un stagiaire en informatique documentaire, Martin Poirier, a travaillé à ses côtés pour les aspects reliés à la documentation. Le suivi du projet a été assuré par Hugues Vinet, directeur scientifique; Michel Fingerhut, directeur de la Médiathèque (depuis l'été 1997) et Carolyn Rogers, documentaliste à la Médiathèque. Florence Quilliard, assistante du directeur scientifique, est associée au projet pour la gestion du fonds physique des articles.

sible au public), le fonds physique de la Médiathèque, le fonds numérisé sur le Web de l'IRCAM (accessible au public).

Comme on peut le voir, les chercheurs se trouvent, au début de la chaîne, en tant que producteurs d'articles scientifiques et, à la fin de la chaîne, en tant qu'utilisateurs des bases de données. Les chercheurs ont de plus un rôle à jouer dans le maintien de la base de données, puisqu'ils y saisissent les références de leurs publications. Le DRD et la Médiathèque sont à la fois créateurs de fonds documentaires et éditeurs par les rééditions d'articles sur le site Web.

#### **Définition du projet**

L'organisation de l'accès à l'information scientifique est une réalité nouvelle pour la direction du DRD et c'est une tâche qui s'ajoute aux autres tâches quotidiennes du personnel. Il y a donc certaines réticences, dont la crainte d'un trop gros changement ou la peur de ne plus se retrouver (car les archives devaient être manipulées et classées). Différentes propositions ont été faites tout au long du projet et les décisions finales incombaient au directeur du DRD, qui découvrait au fur et à mesure les multiples aspects à prendre en compte pour la mise en place d'un système de gestion documentaire. La direction du DRD désire une base de données facile à maintenir à jour et que l'entrée de données puisse se faire par du personnel non spécialisé en documentation. Il a fallu combattre certains préjugés sur les supposées lenteur et lourdeur du traitement documentaire de la Médiathèque et convaincre du fait que l'organisation de l'information exige du temps et de la méthode. Un travail de formation, d'information et de sensibilisation a été fait auprès du personnel de la direction et des chercheurs par des rencontres individuelles et des réunions.

Le projet a dû être mis en place en tenant compte de ces contraintes et des pratiques antérieures du DRD. Le développement du logiciel documentaire interne a été amorcé avant même que les autres étapes de la chaîne de traitement documentaire ne soient développées. Il n'était plus possible, par exemple, de suggérer l'utilisation d'un logiciel documentaire commercial qui aurait pu permettre

de se concentrer sur d'autres aspects du projet. Il y avait déjà certains articles sur le site Web utilisant un système maison pour la création des URL, ce qui a dû être pris en compte pour le système de cotation. Par conséquent, l'objectif du projet décrit dans cet article n'était pas de développer un modèle idéal de gestion de l'information scientifique, mais de mettre en place un système maison (comportant des lacunes) qui pourrait évoluer et donner lieu à un système plus sophistiqué.

Il importe de situer les types de documents publiés par les chercheurs de PIRCAM en rapport avec le fonds de la Médiathèque. Les chercheurs produisent des articles dans des domaines très pointus reliés entre autres à l'acoustique et au traitement du signal. Ces spécialités n'appartiennent pas généralement aux champs d'expertise des musicologues catalogueurs de la Médiathèque. L'indexation de ces documents devient donc très complexe. D'autre part, l'équipe restreinte de la Médiathèque est déjà bien occupée avec le catalogage des livres, des partitions, des disques et des vidéos ; aussi, la Médiathèque ne dépouille pas les revues (il n'y a donc pas de catalogage d'articles).

Un catalogage aussi spécialisé que celui de la Médiathèque n'est pas souhaité par la direction du DRD. Le travail se limite à répertorier les publications simplement et rapidement. L'interrogation de la base bibliographique doit tout de même permettre une recherche poussée pouvant sélectionner entre autres des auteurs, des titres ou des dates. Il faut aussi prendre en considération que divers types de documents (rapports internes, dossiers concernant des brevets) n'ont pas à figurer dans le fonds documentaire de la Médiathèque.

Dans ce contexte, il a été décidé de mettre en place une base de données en intranet au sein du DRD dans laquelle les chercheurs vont saisir, dans un premier temps, leurs publications. Pour faciliter la tâche des chercheurs, des grilles de saisie conviviales ont été préalablement définies. Dans une future phase du projet, les fiches non confidentielles seront transférées dans une grille en format Unimarc dans un module de précatalogage de la Médiathèque, et seront vérifiées et complétées par les catalogueurs. Comme elles auront préalablement été saisies par les chercheurs eux-mêmes, le cataloqueur pourra récupérer les mots clefs proposés par ces derniers.

Parallèlement au catalogue de la Médiathèque et à la base de données scientifiques, un fonds d'articles numérisés est constitué et des liens dynamiques sont créés entre les fiches de la base de données scientifiques et du catalogue Loris (en utilisant le champ Unimarc conçu à ces fins). Notons que ces échanges de données entre les bases se font automatiquement grâce à des programmes Perl chargés de la conversion des données.

#### Création du logiciel de la base bibliographique scientifique

L'idéal aurait peut-être été de choisir un logiciel documentaire existant<sup>12</sup> afin de pouvoir se concentrer sur d'autres aspects de la chaîne documentaire. L'IRCAM préférait un logiciel documentaire interne — pour des raisons financières entre autres — mais aussi pour avoir un logiciel taillé sur mesure, ce qui permettait d'assurer sa compatibilité avec l'environnement informatique en place. Cela donnait également l'occasion à un informaticien de l'IRCAM de développer ses compétences, ce qui va dans le sens des objectifs du service scientifique tels que présentés par la direction du DRD dans le projet d'activité de 1997 (Vinet 1997). Le logiciel développé a été testé, mais son but n'est pas d'être aussi performant que certains logiciels commerciaux, ne serait-ce que pour le fonctionnement des index, par exemple. De plus, l''informaticien devra rédiger un manuel technique sur son produit afin d'assurer la continuité de la base de données, un problème qui ne se poserait pas avec un produit documentaire connu et qui a fait ses preuves.

#### Mise en place de la chaîne documentaire

L'élaboration du projet documentaire, incluant le développement du logiciel documentaire et la mise en place du

<sup>12.</sup> L'étude du marché documentaire français par J. Boudin et M. Lenart (1994) présente un bon survol de ce sujet.

fonds physique des articles scientifiques, s'est étendue sur une période de plusieurs mois durant l'année 1997. Devant l'ampleur du travail, il a vite fallu établir un ordre de priorités parmi les tâches à accomplir.

#### Définition des tâches prioritaires

Rechercher et rassembler le fonds documentaire (version papier) ; classer et cataloguer ce fonds ; développer et perfectionner le logiciel documentaire (avec la collaboration d'un documentaliste et d'un informaticien)<sup>13</sup>; nourrir le fonds d'articles scientifiques numérisés disponibles sur le serveur de la Médiathèque; transférer les notices de la base scientifique dans le catalogue de la Médiathèque.

Il fallait avant tout organiser le fonds documentaire du DRD et mettre en place la base documentaire avant de penser au transfert des données dans le catalogue de la Médiathèque ou à la transcription en HTML. Ces deux dernières étapes ont tout de même été prises en considération lors de la réalisation des phases précédentes, car la qualité du travail fait en amont allait influencer le résultat final<sup>14</sup>.

Il faut préciser que les notices bibliographiques de la base scientifique sont transférées au fur et à mesure sur le site Web. Un programme Perl s'occupe de faire la conversion des références bibliographiques et du résumé en HTML. Un

#### J **Les étapes de la chaîne de travail du traitement des articles**

- *1.* Le chercheur saisit son article dans la base de données et crée ainsi la notice bibliographique ;
- 2. Le chercheur donne une copie papier de son document au responsable du fonds physique (RFP) qui n'est pas bibliothécaire et fournit, si possible, une version électronique, de préférence en HTML, au responsable de la rubrique des articles scientifiques du site Web de la Médiathèque (RSW) ;
- *3.* Le RFP recherche dans la base (par titre ou auteur) la notice de l'article reçu afin de récupérer la *cote fiche* (produit automatiquement par le logiciel lors de la saisie par le chercheur);
- *4.* Le RFP conçoit la *cote de localisation* et il l'ajoute dans le champ « cote de localisation » de la notice bibliographique ;
- 5. Le RFP insère l'article papier dans une chemise papier sur laquelle il inscrit la *cote fiche* (retrouvée dans la base) et la *cote de localisation* ; il transcrit également ces deux cotes sur la page titre de l'article<sup>15</sup>;
- *6.* Le RFP classe le document dans le fonds physique (classeur situé dans le secrétariat du DRD);
- 7. Le RSW numérise le document et il avise le RFP (par courrier électronique) lorsque le document intégral est mis en ligne afin que le RFP puisse ajouter la mention « num » sur le document papier nouvellement numérisé.

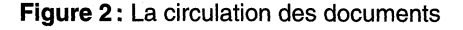

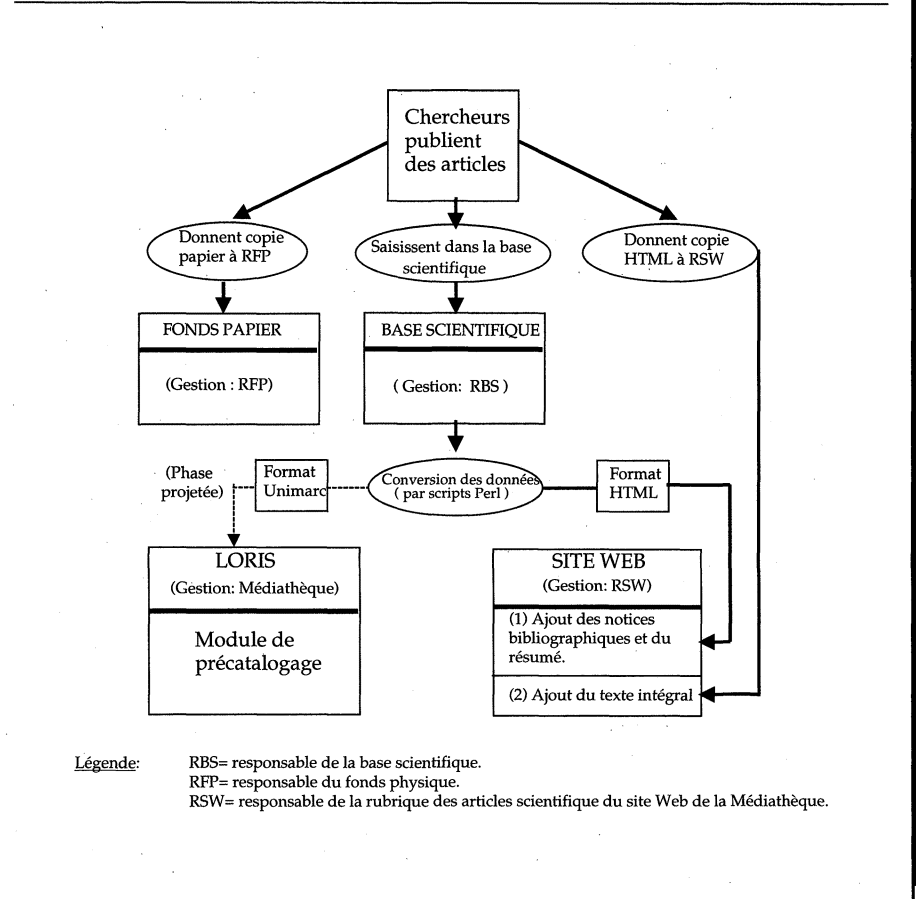

<sup>13.</sup> Certaines phases de conception du logiciel, notamment la définition des types de documents traités, des écrans de saisie, des champs, des écrans de recherche dans la base, des écrans de sortie des résultats, etc., avaient été discutées avant mon arrivée en tant que stagiaire documentaliste au DRD. Rien n'était tout de même achevé et j'ai pu prendre part aux décisions finales.

<sup>14.</sup> Précisons qu'au moment de la rédaction de cet article, l'étape de transfert des données de la base scientifique dans le catalogue Loris de la Médiathèque était encore en période d'essai et la chaîne de travail n'est ainsi pas encore entièrement définie. Il n'est prévu d'inclure dans le catalogue Loris de la Médiathèque que les articles dont la version numérisée intégrale sera disponible en ligne. Les articles papier seront déposés au secrétariat du DRD, et comme la Médiathèque possède déjà certains de ces articles puisqu'elle est abonnée à plusieurs revues ou actes de colloques dans lesquels les chercheurs publient, une notice indiquera l'exemplaire numérisé et l'exemplaire papier faisant partie d'une revue ou d'un acte du fonds régulier.

message indique alors que la version complète de l'article est à venir. Ce n'est que dans un deuxième temps que le document entier sera intégré dans le site Web. La mise à jour de la base de données concernant le lien entre la fiche et l'article en ligne se fait automatiquement lorsque la notice bibliographique s'affiche à l'écran.

Aujourd'hui, les chercheurs produisent de plus en plus leurs articles en HTML, ce qui facilite le traitement des documents pour le site Web. S'il n'y a pas de version HTML disponible (ou tout autre version électronique), le document sera numérisé et converti à l'aide du logiciel de reconnaissance de caractères Omnipage et finalement traduit en HTML.

Le diagramme de circulation des documents (figure 2) présente la facette concernant les nouvelles publications des chercheurs. Il faut parallèlement prendre en considération l'étape importante de rétroconversion des documents répertoriés dans la bibliographie rétrospective créée entre 1993 et 1994. Ce travail permet, en fait, de constituer une part importante du fonds. Il est actuellement pris en charge par le responsable de la rubrique des articles du site Web de la Médiathèque et par des stagiaires de la Médiathèque qui ne sont pas spécialisés en documentation. Ils s'occupent de la numérisation et de la reconnaissance optique de ces documents.

#### **Système de classification interne**

Plusieurs systèmes d'identification des documents ont été mis en place pour la gestion des fonds documentaires. Il a fallu penser à l'adresse URL des articles numérisés et à un système de cotes pour les articles papier afin de les localiser, mais aussi pour les classer selon un mode de subdivision interne correspondant à la direction scientifique, au service informatique et aux équipes de recherche du DRD (acoustique des salles, acoustique instrumentale, analyse et synthèse sonores, perception et cognition musicales, représentation musicale, studio en ligne, système temps réel).

#### Adresse URL

Le système utilisé pour les adresses URL des articles numérisés consiste à réunir le nom de l'auteur, les deux derniers chiffres de l'année de publication de l'article et une lettre de l'alphabet en minuscule pour différencier les articles d'un auteur publiés dans une même année<sup>16</sup>.

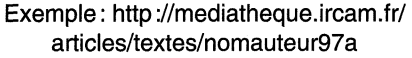

#### Les cotes «fiche» et «sujet»

Une première cote, nommée «cote fiche», reprend le modèle de l'adresse URL et sert à l'identification des notices bibliographiques dans la base de données. Une deuxième cote, nommée « cote sujet/localisation», est transcrite sur chaque document papier et indique la localisation du document (cette cote est retranscrite dans le champ Cote de localisation de la notice bibliographique pour chaque copie du document) :

Cote fiche: La fiche créée dans la base de données porte une cote constituée de trois éléments<sup>"</sup>:

- 1 Auteur principal
- 2 Année (ex. : 95)
- 3 Lettre minuscule pour distinguer les articles d'un même auteur publiés la même année<sup>18</sup>.

Exemple d'une cote fiche : Rodet95a

Cote sujet/localisation: Une cote de localisation est créée à partir des éléments suivants :

- 1 Année de publication (2 derniers chiffres seulement)<sup>19</sup>:
- 2 Code de trois chiffres identifiant l'équipe sujet (ex. : Direction scientifique = 100, Acoustique des salles = 121, Système temps réel = 160) ;
- 3 Trois premières lettres du premier auteur;
- 4 Trois premières lettres du titre (exclure les articles)<sup>20</sup>;
- 5 Un système de trois lettres ou un code identifiant la localisation (ex: bureau de Hugues Vinet = VIN ou bureau de Philippe Depalle = DEP;

6 Ajouter « bis » ou « tie » si le document existe en plusieurs exemplaires au même endroit<sup>21</sup>.

Exemple d'une cote de localisation ; 95-120-Dup-Spa-VIN-bis

La cote de localisation est à la fois chronologique (année de publication), thématique (équipes de recherche) et alphabétique (auteur-titre). Le code des équipes de recherche est le même que leur code administratif : ils sont donc facilement reconnaissables par le personnel du DRD.

- 16. Ce système a été choisi afin d'obtenir un URL significatif en rapport à l'article ; d'un coup d'œil, on a le nom de l'auteur ou des auteurs et l'année de publication. Le système ne suit pas de normes précises. En fait, on récupère l'information trouvée dans le champ «nom de famille» du premier auteur ainsi que dans le champ «année de publication». Les noms composés sont unis en un mot (ex. Delagrange). Ce type d'URL étant déjà utilisé avant mon arrivée, j'ai donc dû le conserver. Le problème de l'année à quatre chiffres sera plus ou moins corrigé dès l'an 2000 où il y aura quatre chiffres extraits du champ «année» au lieu de deux (ex. 2001 au lieu de 97).
- 17. Rappelons que cette cote sert de dernier tronçon pour l'URL sous la forme «[http://media](http://media-)[theque.ircam.fr/articles/textes/NomAuteur97a».](http://theque.ircam.fr/articles/textes/NomAuteur97a») Les remarques précédentes de la note 16 concernant les noms de famille et l'an 2000 s'appliquent également.
- 18. La lettre minuscule servira éventuellement à distinguer deux auteurs portant le même nom de famille qui publieraient un article la même année ou les articles d'un même auteur publiés la même année.
- 19. On retrouve ici le même problème soulevé à la note 16, c'est-à-dire qu'il faudra passer à quatre chiffres dès l'an 2000.
- cretanat. 11 était hors de question d utiliser un sys-crétariat. Il était hors de question d'utiliser un système de cotation professionnel comme Dewey. Il tème de cotation professionnel comme Dewey. Il va s'en dire que la formulation de la cote choisie va s'en dire que la formulation de la cote choisie n'est pas parfaite, car on pourra trouver des cotes n'est pas parfaite, car on pourra trouver des cotes «Tur-Inf» qui pourraient correspondre à Tur-«Tur-Inf» qui pourraient correspondre à Turcotte, ou Turgeon, ou Turner et à Information, ou cotte, ou Turgeon, ou Turner et à Information, ou Infographie, ou Inferences. L'important dans ce Infographie, ou Inferences. L'important dans ce système est de comprendre que l'on classe alpha-système est de comprendre que l'on classe alphabétiquement tous les auteurs d'abord et ensuite les bétiquement tous les auteurs d'abord et ensuite les titres. Par conséquent, pour retrouver le titre titres. Par conséquent, pour retrouver le titre «Information» de l'auteur «Turcotte», même si «Information» de l'auteur «Turcotte», même si la cote n'indique que les trois premières lettres de la cote n'indique que les trois premières lettres de l'auteur, la secrétaire sait qu'en réalité le docu-l'auteur, la secrétaire sait qu'en réalité le document « Information » est classé au nom complet de ment « Information » est classé au nom complet de l'auteur, c'est-à-dire à «Turcotte», qui précède l'auteur, c'est-à-dire à «Turcotte», qui précède «Turgeon» dans son classeur. «Turgeon» dans son classeur. 20. L'idée d'utiliser les trois premières lettres de l'auteur et du titre veut respecter le classement alphabétique utilisé pour ces documents dans le se-
- 21. On voit souvent dans les bibliothèques l'utilisation 21. On voit souvent dans les bibliothèques l'utilisation d'une numération pour les exemplaires (ex. 1 ou d'une numération pour les exemplaires (ex. 1 ou ex. 2), mais la Médiathèque utilise plutôt « bis » ou ex. 2), mais la Médiathèque utilise plutôt « bis » ou « tie » et il a été décidé de conserver les habitudes « tie » et il a été décidé de conserver les habitudes internes à des fins d'homogénéité. internes à des fins d'homogénéité.

<sup>15.</sup> Les cotes *fiches* et *localisation* sont présentées plus loin dans cet article.

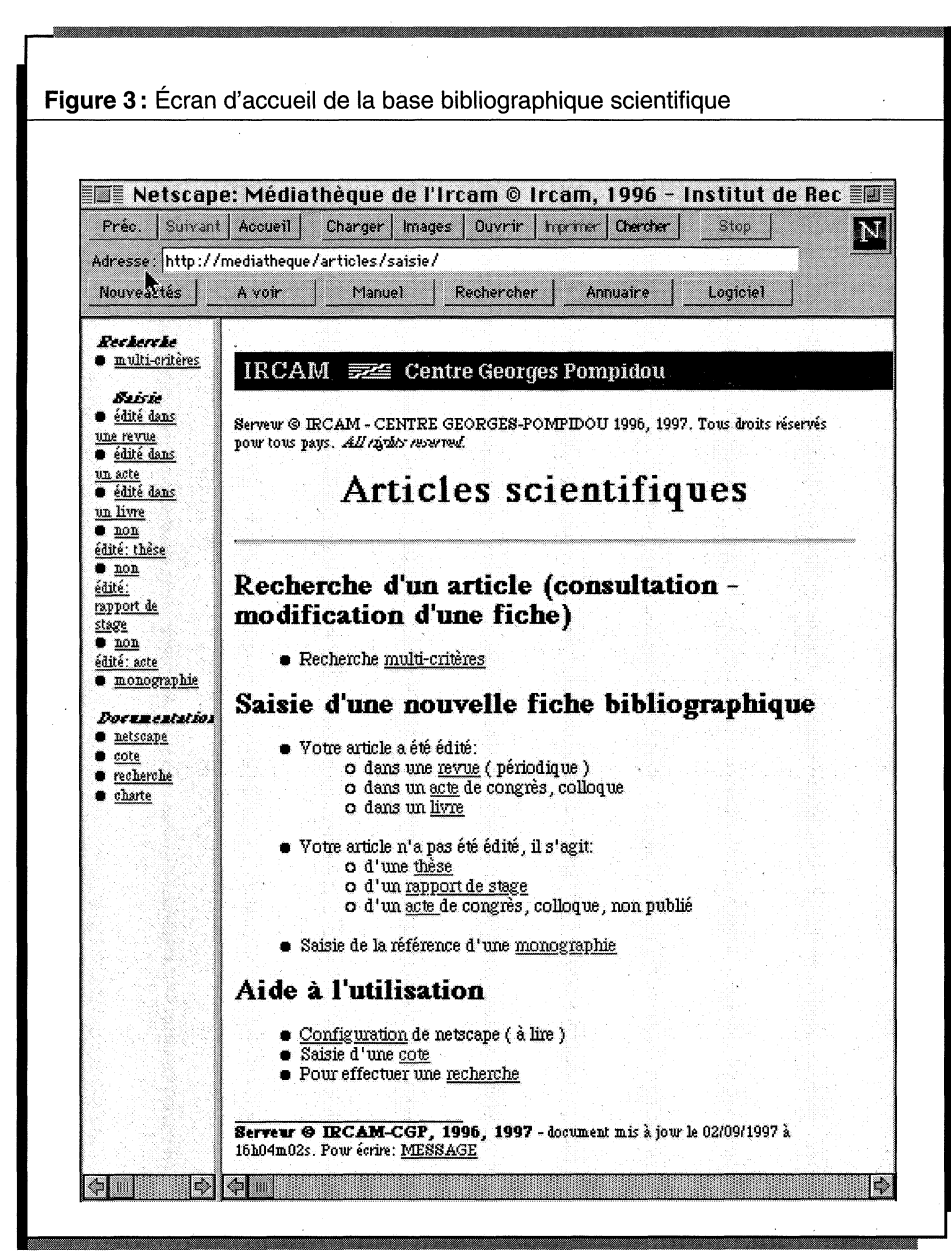

Les documents du fonds documentaire du directeur scientifique, Hugues Vinet, sont ainsi tous identifiés par la terminaison VIN. Des articles sont également entreposés dans les bureaux des chercheurs<sup>22</sup>; lorsqu'on procédera au catalogage rétrospectif de ces articles, les cotes se termineront par le code identifiant les différents bureaux des chercheurs. La conception de cette cote a été faite en concertation avec la bibliothécaire de la Médiathèque, le directeur du DRD, l'adjointe administrative (qui sera en charge de classer les documents) et le documentaliste stagiaire. L'idée de base était de prendre en compte les habitudes de travail du personnel : le système de codage est déficient à quelques égards,

mais il est fonctionnel pour le personnel qui devra l'utiliser.

#### **Présentation du logiciel documentaire**

Le logiciel documentaire est développé en Perl5 et en HTML sous Unix. Le langage HTML sert plus spécifiquement à la création de l'interface graphique de saisie et de consultation. Le langage Perl est utilisé pour le traitement des données et pour la création dynamique de pages HTML. Le serveur Varese<sup>23</sup> (hardware), sous un environnement Unix-AIX, héberge le serveur HTTP Apache (software) et les programmes Perl.

La base de données est accessible en intranet et par Internet à partir de postes de consultation pourvus d'un navigateur Web à l'adresse suivante<sup>24</sup>: <http://mediatheque.ircam.fr/articles/saisie/>

L'écran d'accueil de la base bibliographique scientifique se présente comme un sommaire disponible en deux versions sur deux cadres différents (figure 3). Le cadre de gauche est un sommaire abrégé qui reste accessible en permanence, alors que le sommaire du cadre principal est plus détaillé et disparaîtra pour laisser place aux écrans de consultation, de saisie ou de modification d'une fiche.

Le logiciel documentaire est un outil qui sera utilisé par les chercheurs euxmêmes ; ceux-ci saisiront les informations concernant leurs publications au fur et à mesure qu'ils en produiront. Il sera difficile de tendre à l'exhaustivité puisque nous n'avons pas l'assurance que l'ensemble des travaux soit déposé au secrétariat : la vérification est plus simple pour les publications des chercheurs, puisqu'ils sont des employés permanents de l'IRCAM, elle sera plus difficile pour les stagiaires et les «doctorants» qui ne le sont pas et qui ne connaîtront pas nécessairement ce processus de saisie et de dépôt de leur travail. Le directeur du DRD devra, en quelque sorte, «vendre» son idée de base documentaire à l'ensemble des chercheurs de l'IRCAM qui ont plutôt l'habitude de garder leurs publications dans leur propre bureau, bien que les chercheurs et les «doctorants» soient de plus en plus intéressés à voir leurs travaux publiés sur le Web. Ce qui donne de l'intérêt à cette base de données sur le site de l'IRCAM, c'est qu'il faut absolument que l'information bibliographique ysoit saisie avant que le texte ne soit transcrit en HTML.

**<sup>22.</sup>**  Nous nous en sommes tenus à ces codes maisons qui sont plus significatifs pour le personnel. Dans l'éventualité où des noms de chercheurs auraient les mêmes premières lettres, il vaudrait mieux, par exemple, penser adopter un système numérique pour éviter les dédoublements. L'option choisie n'est pas idéale, même si elle colle aux habitudes internes. Il n'est tout de même pas impossible d'améliorer le système en cours de route.

**<sup>23.</sup>**  Le serveur *Varese* est en fait un nom donné par l'IRCAM au serveur *Estrella* de Bull.

**<sup>24.</sup>**  Différents droits d'accès ont été définis pour la consultation et la modification des données. Des protections ont été mises en place, des mots de passe et autres mécanismes.

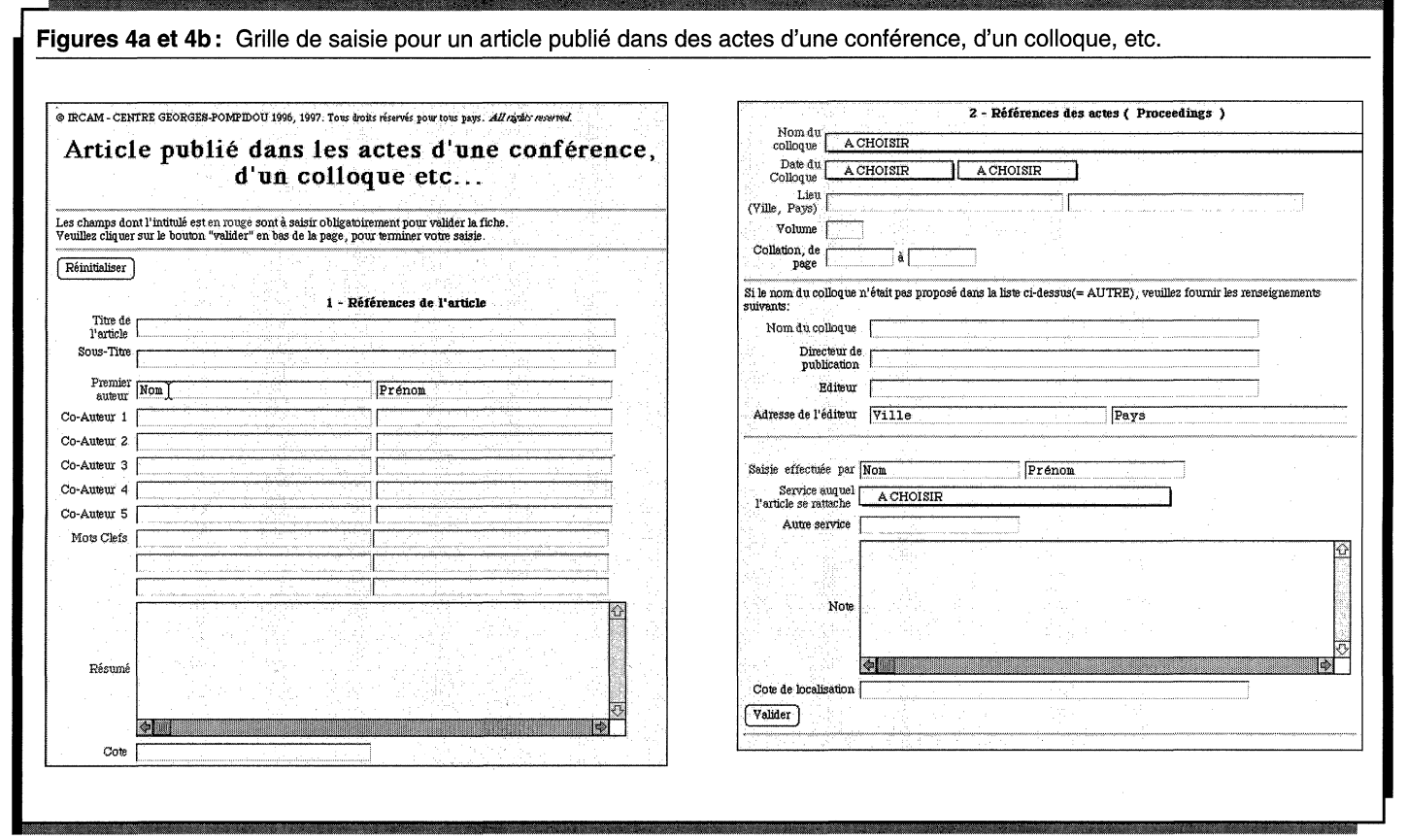

Il fallait donc penser à une interface de saisie très conviviale et dépourvue de jargons documentaires. Puisque les types de documents à inclure dans la base sont, somme toute, assez restreints, il était possible de créer des grilles de saisie (des formulaires en d'autres mots) permettant d'obtenir les informations importantes pour chaque cas.

Nous avons donc procédé à un inventaire des documents et nous en sommes arrivés à la liste suivante<sup>25</sup>:

A- Article publié

- dans une revue (périodique)
- dans des actes de congrès, colloque
- dans une monographie

B- Article non publié

- une thèse
- un rapport de stage
- des actes de congrès, colloque (non publiés)
- un rapport interne<sup>26</sup>

C- Monographie

Nous nous sommes librement inspiré de la norme Z 44-005 (ISO 690) ainsi que du contenu de quelques fiches Unimarc du catalogue de la Médiathèque pour sélectionner les champs de base pour chaque grille. Précisons que la fiche de chaque document comprend certaines informations invisibles pour l'utilisateur (ex. : la date de saisie est entrée automatiquement). Certains champs sont facultatifs, mais d'autres doivent obligatoirement contenir une information sinon la fiche ne pourra être validée. Les noms des champs obligatoires apparaissent en rouge à l'écran, ce que la copie noir et blanc de cet article ne permet pas de voir.

Nous ne présentons ici qu'un seul exemple de grille de saisie afin de montrer les différents champs existants (figures 4a et 4b).

#### **Une terminologie simplifiée et adaptée**

Une première version du logiciel a été présentée aux chercheurs lors d'une réunion du DRD en juin 1997. Nous avons écouté les commentaires des chercheurs et nous avons entre autres modifié la terminologie en fonction de leurs habitudes. Dans le sommaire, le mot «édité» a été préféré à «publié». L'expression «premier auteur» a remplacé «auteur principal» qui dénotait pour les non-documentalistes un certain jugement de va-

- 25. La courte période allouée (quatre mois) pour mettre en branle ce projet documentaire nous obligeait à prendre des décisions rapides et très souvent les étapes de conception chevauchaient les étapes de réalisation: Il fallait avant tout répondre rapidement aux besoins primaires de la direction du DRD. La liste de types de documents répondait ainsi à l'urgence de saisir les articles déjà archivés et dont on connaissait les types. Il y a des lacunes qu'il faudra combler en cours de route, mais l'ensemble est fonctionnel, sans être idéal et sans prétendre être un modèle documentaire. La liste devrait sous peu s'enrichir d'une grille pour des articles existant seulement en version numérisée, ce qui aurait dû être planifié dès le départ. Les éléments descriptifs à inclure ne sont pas encore déterminés. Le seul cas rencontré pour l'instant a été inscrit dans la grille « monographie » qui oblige à l'indication du nombre de pages (celui du document imprimé). La mention [en ligne] a été intégré au titre. Exemple: BALLET Guillaume, « Description technique du projet Studio en Ligne de l'IRCAM [en ligne]». Paris, France: IRCAM, Juin 1997. 18 p. Rapport de recherche et d'avancement.
- 26. Cette grille permet de traiter séparément les documents confidentiels qui ne seront pas transférés dans le catalogue de la Médiathèque.

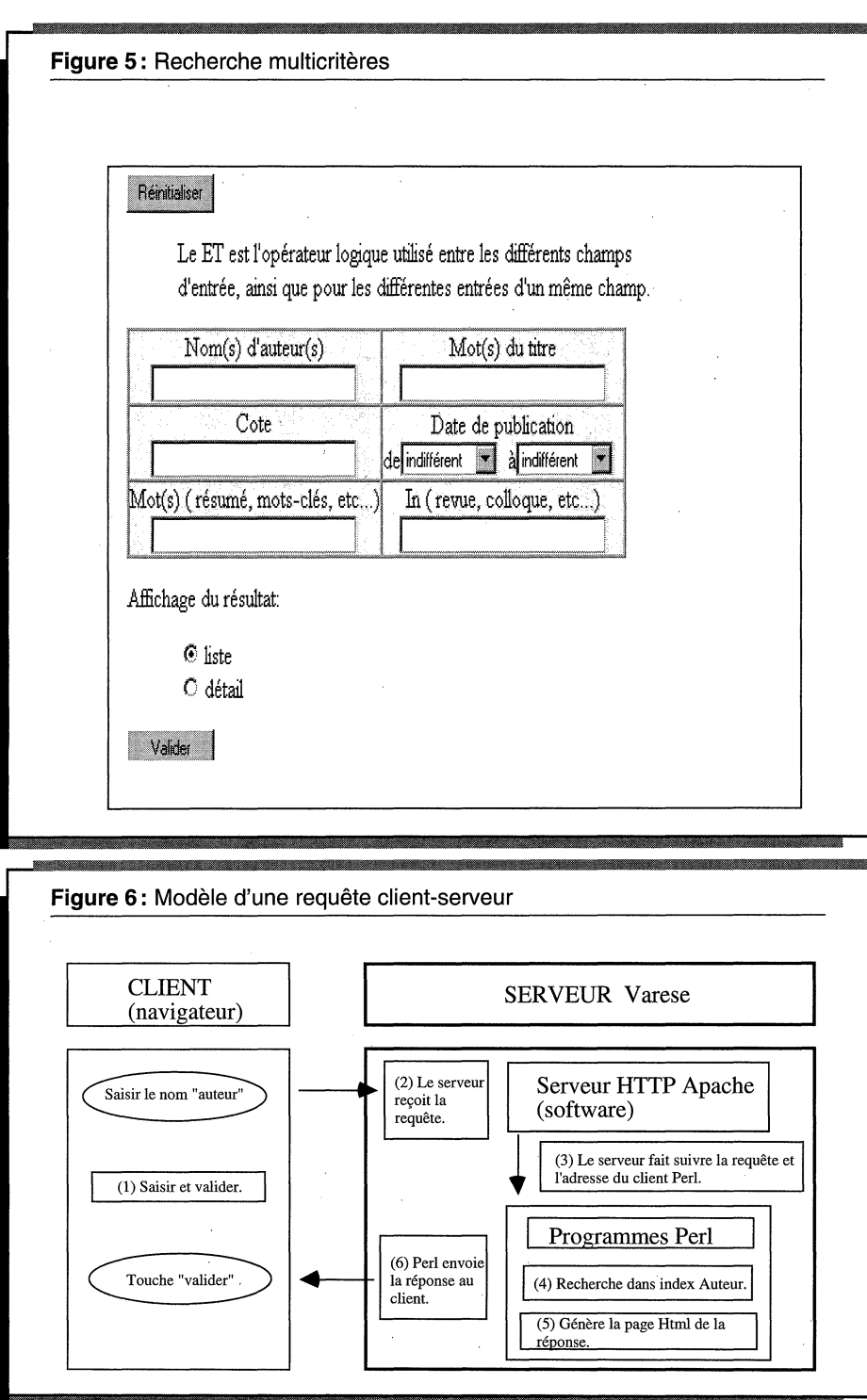

leur; effectivement, on ne fait qu'inscrire, lors de la saisie dans ce champ, le premier auteur tel qu'il apparaît dans l'article. Le terme «monographie» ne causait pas de problème; il est nettement plus adéquat que «livre».

Un des principes de base pour simplifier et uniformiser la saisie de certaines zones est d'utiliser la «liste déroulante préétablie » dans laquelle le chercheur fait son choix, c'est le cas notamment pour le titre des colloques. Si cette option offre l'avantage de se présenter comme une liste d'autorité, ce qui n'est pas réellement le cas (c'est plutôt une liste abrégée des titres de colloques que fréquentent habituellement les chercheurs), elle se montre

également très rigide et à la limite, un peu problématique. C'est peut-être sur l'aspect de la normalisation de la saisie qu'il y a eu le plus de concessions à faire dans le projet. Dans la grille pour les actes de colloques publiés, si le chercheur doit saisir le titre de la communication, il n'entre pas le titre du colloque, puisqu'il doit choisir dans la liste déroulante le nom normalisé du colloque. Il choisira, par exemple, «ICMC International Computer Music Conference » et il pourra ajouter une information supplémentaire du type «The 5<sup>th</sup> Annual (...)» qui accompagne parfois ces titres de colloques annuels dans le champ Note. On a choisi ce système de liste déroulante afin de contourner le problème d'une saisie de données faite par des non-spécialistes qui pourraient autant saisir «ICMC» que «International Computer Music Conference ». Le problème pourrait être contourné si le logiciel fournissait un système de renvois, mais ce n'est pas le cas, ce qui appauvrit l'information bibliographique. La liste contient tout de même une mention «autre» permettant de saisir un titre qui en serait absent. Ce système de listes déroulantes a été conservé, car il simplifie la saisie pour le chercheur et il permet une certaine normalisation qui facilitera, par la suite, la recherche dans les index de la base bibliographique.

Les descripteurs à saisir sont libres, et nous n'avions pas vraiment le choix, car nous ne pouvions pas demander aux chercheurs d'utiliser un thésaurus. De toute façon, même si nous imposions une liste de mots clefs, il serait bien difficile de la tenir à jour sans le personnel spécialisé requis pour ce type de tâches. L'exactitude de la base se trouve malheureusement affectée par ces lacunes au chapitre de l'indexation et de la normalisation des autorités. La précision des données saisies par des non-spécialistes reste toujours problématique et cela demandera un travail de vérification par les catalogueurs de la Médiathèque après le transfert des notices de la base scientifique vers le catalogue de la Médiathèque. Ce n'est également que dans le catalogue bibliothéconomique de la Médiathèque que l'indexation des notices bibliographiques sera faite professionnellement.

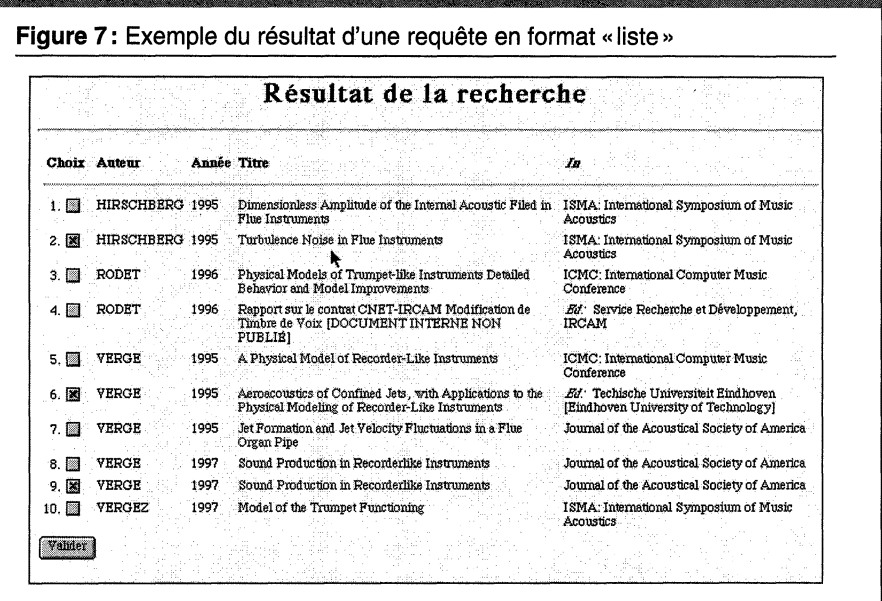

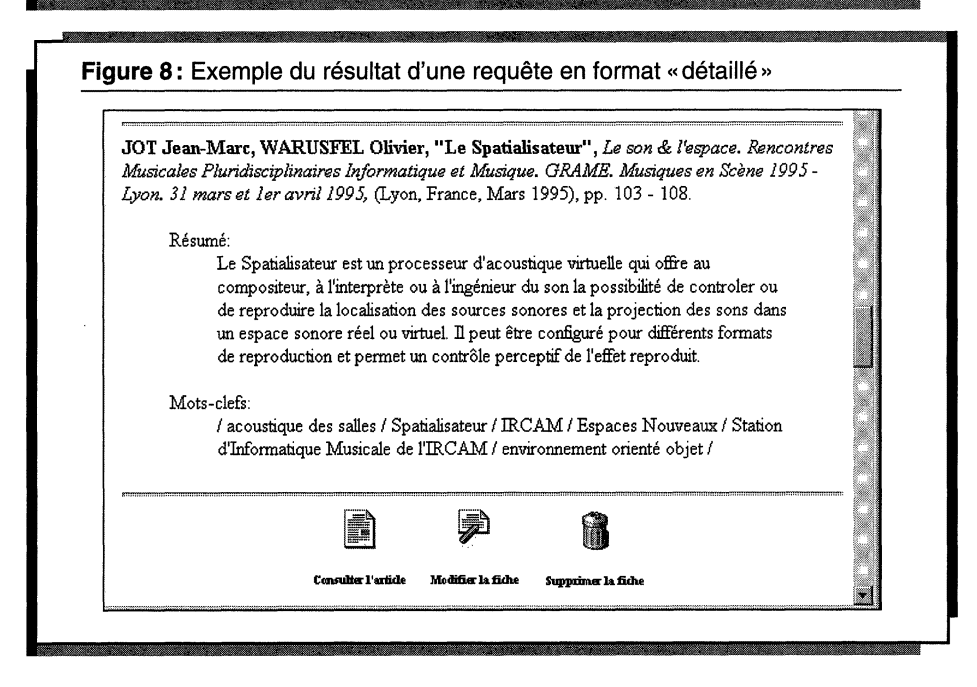

Modification d'une fiche bibliographique

La base bibliographique peut être mise à jour en modifiant une fiche ou en la supprimant. L'utilisateur effectue tout d'abord une requête et des icônes de sélection apparaissent sous chacune des fiches. Le droit d'accès pour la modification et la suppression est évidemment limité aux personnes qui auront un mot de passe, alors que la consultation est .<br>libre<sup>27</sup>. L'icône de consultation apparaît uniquement lorsque l'article est numérisé et disponible en format intégral sur le site Web.

Une interface de recherche et des index pour consulter la base

Un ensemble d'index a été créé à partir des principaux champs des fiches bibliographiques afin d'exploiter la base. Ces index sont interrogeables à partir de l'interface présentée dans la figure 5.

La recherche par auteur est étendue aux premiers auteurs et aux coauteurs. Tous les champs de type «texte» tels les titres, les mots clés et les résumés sont indexés. De plus, l'utilisateur peut effectuer une recherche sur une période donnée de

publication. Le booléen « et » est utilisé implicitement entre les termes d'un même champ et entre les termes des différents champs.

#### Flux de l'information pour une requête d'auteur (modèle client-serveur)

Lorsque l'utilisateur envoie une requête de son poste-client (un navigateur), par exemple le nom de l'auteur « Boulez », à l'aide de la touche «valider», l'adresse du programme Perl chargé de répondre à cette requête est envoyée au serveur HTTP qui fait suivre cette information au programme Perl concerné. Le programme interroge l'index Auteur de la base de données, il produit la page HTML qui présente la réponse et il retourne la réponse directement au client, sans repasser par le serveur HTTP. Ce processus est représenté dans la figure 6.

Ainsi, en réponse à une requête, Perl produit le fichier HTML qui présente les résultats de la requête envoyés au client. L'utilisateur se voit proposer deux options d'affichage des notices; «liste» ou «détail ».

Dans un résultat affiché en format «liste» (figure 7), l'utilisateur coche les titres qui l'intéressent et en validant, l'écran bascule en format «détaillé» pour les fiches sélectionnées seulement.

L'exemple du résultat d'une requête en format « détaillé » (figure 8) ne présente qu'une seule fiche de l'ensemble des résultats obtenus. L'utilisateur manipule l'ascenseur pour parcourir les résultats. Si un article n'est pas disponible en format intégral, l'icône de consultation de l'article n'est alors pas visible. Notons que diverses caractéristiques ont été ajoutées pour faciliter l'usage ou pour améliorer la présentation: les noms de famille des auteurs s'affichent en majuscules ; la liste de références obtenue après une interrogation peut être triée par auteur ou par année simplement en cliquant sur ces mots dans la barre de titres.

<sup>2 7.</sup> Les fiches des documents confidentiels ne peuvent être consultées qu'en intranet.

#### **Conclusion**

Le projet d'un système de gestion des articles scientifiques de l'IRCAM est né d'un rapprochement entre la Médiathèque et le DRD. Cependant, ces deux services ont des attentes et des besoins différents quant au traitement et à la gestion de l'information, c'est pourquoi le projet a été divisé en deux phases : d'abord répondre aux attentes du DRD (phase qui était le sujet même de cet article) et ensuite élaborer une passerelle vers le catalogue de la Médiathèque pour les notices qui seront retraitées en fonction de normes plus strictes (phase en projet).

Les buts et les moyens de ces deux phases diffèrent. La Médiathèque catalogue en format Unimarc, ce qui requiert du personnel qualifié et du temps. La direction du DRD veut un système de gestion simple et rapide, ne nécessitant pas la participation d'un personnel spécialisé en documentation.

Ce projet documentaire a été réalisé sur une période limitée de quatre mois, sans spécialiste de l'information pour superviser l'ensemble de la chaîne de travail après sa période de mise en place. Outre la limite de temps, il fallait particulièrement considérer le fait que les tâchés de traitement documentaire seraient prises en charge par du personnel non spécialisé en documentation. Plusieurs concessions ont donc été faites au niveau de l'indexation ou de la conception préliminaire du logiciel documentaire afin de répondre le plus rapidement possible aux besoins de base du DRD. Le système présenté comporte ainsi plusieurs lacunes, mais il reflète la réalité et les contraintes du milieu<sup>28</sup>.

Nous nous sommes efforcés d'entretenir des échanges constants sur les notions documentaires et informatiques entre l'informaticien et le documentaliste. Cela a permis de concevoir un logiciel maison fonctionnel permettant au DRD d'élaborer une base bibliographique interne qui peut être interrogée sur le site Web de l'IRCAM et qui donne accès au texte intégral de certains documents. Tout au long du projet, il a fallu faire des compromis et composer avec les limites et les possibilités de l'informatique ainsi qu'avec les besoins et normes documentaires.

Par exemple, si l'informatique permet de créer des index de manière «mathématique >>, ils ne doivent pas devenir une contrainte technique ou un appauvrissement de l'information contenue dans la base mais un outil de recherche documentaire utile. Plusieurs compromis ont néanmoins été faits et ce n'était pas sans être conscient des lacunes qui en découleraient.

Le projet a pu être mené à terme grâce au développement du logiciel documentaire en tenant compte le plus possible de toute la chaîne documentaire : la production, la recherche et le traitement des articles scientifiques, l'élaboration du fonds documentaire physique classé et catalogué selon un système maison, la gestion du site Web et les rôles des chercheurs, de la Médiathèque et du DRD.

En septembre 1997, à la fin du projet, le fonds scientifique comprenait environ 570 documents cotés et classés dans 41 boîtes de classement<sup>29</sup>. Il y avait alors 55 articles scientifiques et 8 rapports IRCAM numérisés et accessibles sur le serveur de la Médiathèque sous la rubrique «Articles scientifiques» (11% du fonds physique est numérisé). Ces documents en ligne sont directement reliés aux fiches existantes dans la base de données scientifiques qui contient, quant à elle, un total de 119 fiches (21% du fonds physique est catalogué dans la base). La priorité est donc de continuer la saisie et la numérisation des documents.

Il faut s'assurer que le travail documentaire de base d'arrière-plan soit fait rigoureusement, car la base scientifique du DRD est accessible au monde entier par Internet et contribue à l'image et au rayonnement de l'IRCAM<sup>-</sup> Plusieurs recommandations ont été faites afin de garder la meilleure qualité possible de l'information contenue dans la base bibliographique. Il faut veiller à ce que les sources des documents numérisés soient complètes et que soit indiqué, par exemple, s'il s'agit d'une version « parue » ou « à paraître ». La copie originale de l'article doit être classée dans le fonds physique afin d'avoir le document papier à la portée de la main en cas de problème avec la version numérisée<sup>30</sup>. <sup>'</sup>

Les interfaces du logiciel ont été modifiées en fonction des commentaires des chercheurs et du directeur scientifique du DRD suite à une consultation de groupe tenue en juin 1997. Le logiciel est passablement stabilisé, mais étant donné la courte période allouée à sa conception il devait être opérationnel avant la fin de septembre — certains aspects seront à retravailler. Il faudra de nouveau être à l'écoute des commentaires des chercheurs, les premiers utilisateurs de la base, pour en améliorer le fonctionnement. Parmi les points à corriger déjà identifiés, soulignons l'ajout d'une grille de saisie pour les documents électroniques et un raffinement de l'interface d'interrogation permettant entre autres l'utilisation d'autres opérateurs booléens que le «et» implicite.

Parallèlement au travail technique et conceptuel d'un tel projet, il est important de s'assurer de la cohésion de la gestion et de cultiver un esprit d'équipe. La base bibliographique scientifique est un projet commun où chacun doit faire sa part pour la garder fonctionnelle.

Il est clair qu'un système de gestion documentaire requiert du personnel qualifié, du temps et un suivi régulier. Dans la réalité de certains milieux, ces conditions ne sont pas toujours possibles, mais cela

29. Ce total correspond aux documents accumulés par la direction du DRD et ne tient pas compte des documents des chercheurs dans leur bureau.

30. Le scénario classique pour les articles scientifiques consiste à transcrire en HTML un document originellement publié sur support papier, c'est pourquoi il semble important de conserver la copie originale papier en archive. Cependant, de plus en plus de chercheurs publient dans des revues électroniques et l'original n'existe donc pas sur support papier. La question a été soulevée à savoir si on doit en conserver une copie papier. Le besoin de déterminer une politique de gestion des documents n'existant qu'en format numérique a été discutée en réunion pendant les quatre mois de ce stage, mais rien n'avait encore été décidé en septembre 1997. Encore une fois, suite au manque de temps et de ressources humaines, il a fallu continuer tout en sachant que des décisions importantes sur la gestion documentaire interne restaient en plan.

<sup>28.</sup> Devant l'ampleur que prend l'édition électronique à l'IRCAM, il aurait été souhaitable d'étudier les avantages de l'utilisation du format Standard Generalized Markup Language (SGML) qui semble offrir une plus grande stabilité que le format HTML (qui en découle en fait) et qui aurait peutêtre permis une plus grande continuité au projet d'édition. Mais encore une fois, le manque de temps et de ressources ont empêché de sérieusement étudier cette avenue, projet qui n'est tout de même pas entièrement écarté pour le futur.

n'empêche pas la réalisation de projets documentaires maisons qui, bien que ne répondant pas à certaines normes de base de la bibliothéconomie, s'avèrent utiles et fonctionnels. Dans l'expérience vécue au DRD de l'IRCAM, le travail de collaboration entre documentaliste, informaticien, personnel administratif et chercheurs a tout de même permis de sensibiliser les personnes aux problèmes et aux exigences du domaine documentaire<sup>31</sup>.

### Sources consultées

- Boudin, Joseph et Michèle Lenart. 1994. *Recherche documentaire et gestion de bibliothèque. Un logiciel unique ? L'offre du marché.* Paris: ADBS. 338 p.
- Caron, R. 1997. (Page consultée le 19 août 1997). *Comment citer un document électronique, [* en ligne ]. URL: [http://www.bibl.ulaval.ca](http://www.bibl.ulaval.ca/)/ doelec/citedoce.html. In URFIST de Lyon. *Documentation, supports de cours, exercices, [* en ligne ]. URL : http ://urfist.univ-lyonl.fr/infoelec.html.
- Fingerhut, Michel. 1997. IRCAM (Page consultée le 2 sept. 1997). *Le multimédia dans la bibliothèque,* [en ligne]. URL: [http://media](http://media-)[theque.ircam.fr/articles/textes/Fingerhut97a/.](http://theque.ircam.fr/articles/textes/Fingerhut97a/)
- IRCAM [1996]. IRCAM Paris: IRCAM, Centre Georges-Pompidou. 24 pages [ Dépliant gratuit qui trace le portrait de l'IRCAM- ]
- IRCAM Centre Georges-Pompidou. [1997]. (Page consultée le 25 août 1997). *La Médiathèque de VIRCAM - Informations générales,* [ en ligne ]. URL : http ://mediatheque.ircam.fr/infos/index.html.
- Maire, Gilles. 1997. (Page consultée le 25 août 1997). *Un nouveau guide Internet.* (Mis à jour le 18 août 1997, version 2.54). [ en ligne ]. URL : http ://[www.imaginet.fr/ime/.](http://www.imaginet.fr/ime/)
- *Norme Z 44-00S (ISO 690). Décembre 1987. Références bibliographiques.*  1993. In *Recueil de normes françaises 1993. Documentation.* Tome 1. 5 e éd. Paris: AFNOR, p. 104-116.
- Vinet, Hugues. 1997. *Recherche et Développement.* In *IRCAM Projet d'activité 1997.* Paris : IRCAM, p. 5-8.

31. L'auteur tient à remercier Michel Fingerhut et Hugues Vinet pour leurs commentaires lors de la rédaction de cet article.

# La collection

## **Gestion documentaire**

## en mode graphique

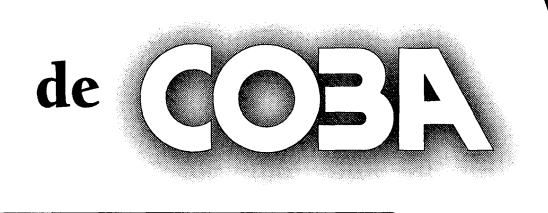

## COBA Documents

Pour la gestion des documents actifs, semi-actifs, inactifs, le plan de classification et le calendrier de conservation de tous types d'organismes.

#### <sub>Centre de</sub><br>**préarchivage** (@) }}

Pour la gestion de boîtes de classement en entrepôt et leur contenu.

## **CO3N** Bibliothèque

Solution intégrée : modules de catalogage, de recherche, d'impression de rapports, gestion des périodiques, gestion des prêts, etc.

## COEK GerTextes

Pour la recherche «plein texte», la gestion et l'analyse textuelle de différents textes (procès-verbaux, règlements, conventions collectives, etc.).

## Correspondance

Intègre tous les outils nécessaires pour effectuer un suivi des différentes activités que génère la correspondance.

Région de Montréal (450) 651-7969 Région d'Ottawa (613) 747-4576

Région de Québec (418) 651-8502